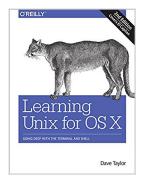

## Learning Unix for OS X: Going Deep With the Terminal and Shell

By Dave Taylor

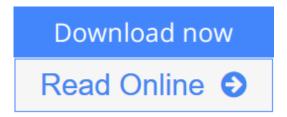

**Learning Unix for OS X: Going Deep With the Terminal and Shell** By Dave Taylor

Think your Mac is powerful now? This practical guide shows you how to get much more from your system by tapping into Unix, the robust operating system concealed beneath OS X's beautiful user interface. OS X puts more than a thousand Unix commands at your fingertips—for finding and managing files, remotely accessing your Mac from other computers, and using freely downloadable open source applications.

If you're an experienced Mac user, this updated edition teaches you all the basic commands you need to get started with Unix. You'll soon learn how to gain real control over your system.

- Get your Mac to do exactly what you want, when you want
- Make changes to your Mac's filesystem and directories
- Use Unix's find, locate, and grep commands to locate files containing specific information
- Create unique "super commands" to perform tasks that you specify
- Run multiple Unix programs and processes at the same time
- Access remote servers and interact with remote filesystems
- Install the X Window system and learn the best X11 applications
- Take advantage of command-line features that let you shorten repetitive tasks

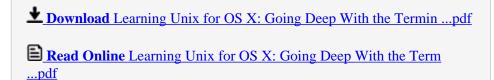

### Learning Unix for OS X: Going Deep With the Terminal and Shell

By Dave Taylor

Learning Unix for OS X: Going Deep With the Terminal and Shell By Dave Taylor

Think your Mac is powerful now? This practical guide shows you how to get much more from your system by tapping into Unix, the robust operating system concealed beneath OS X's beautiful user interface. OS X puts more than a thousand Unix commands at your fingertips—for finding and managing files, remotely accessing your Mac from other computers, and using freely downloadable open source applications.

If you're an experienced Mac user, this updated edition teaches you all the basic commands you need to get started with Unix. You'll soon learn how to gain real control over your system.

- Get your Mac to do exactly what you want, when you want
- Make changes to your Mac's filesystem and directories
- Use Unix's find, locate, and grep commands to locate files containing specific information
- Create unique "super commands" to perform tasks that you specify
- Run multiple Unix programs and processes at the same time
- Access remote servers and interact with remote filesystems
- Install the X Window system and learn the best X11 applications
- Take advantage of command-line features that let you shorten repetitive tasks

#### Learning Unix for OS X: Going Deep With the Terminal and Shell By Dave Taylor Bibliography

Sales Rank: #99861 in eBooks
Published on: 2016-01-20
Released on: 2016-01-20
Format: Kindle eBook

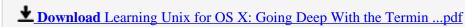

Read Online Learning Unix for OS X: Going Deep With the Term ...pdf

### Download and Read Free Online Learning Unix for OS X: Going Deep With the Terminal and Shell By Dave Taylor

#### **Editorial Review**

About the Author

Dave Taylor is a popular writer focused on both business and technology. A thirty year veteran of the Unix world, he's a columnist for "Linux Journal" and writes extensively about gadgets and technology at AskDaveTaylor.com. Founder of four Internet startups, author of twenty books, he's also an award-winning public speaker and film critic, when he's not busy being single dad to his three children.

#### **Users Review**

#### From reader reviews:

#### **Otis Thompson:**

The event that you get from Learning Unix for OS X: Going Deep With the Terminal and Shell will be the more deep you looking the information that hide inside words the more you get serious about reading it. It does not mean that this book is hard to be aware of but Learning Unix for OS X: Going Deep With the Terminal and Shell giving you buzz feeling of reading. The article author conveys their point in specific way that can be understood by anyone who read the item because the author of this reserve is well-known enough. This kind of book also makes your personal vocabulary increase well. Making it easy to understand then can go to you, both in printed or e-book style are available. We propose you for having this kind of Learning Unix for OS X: Going Deep With the Terminal and Shell instantly.

#### **Lloyd Schuler:**

Reading a publication can be one of a lot of action that everyone in the world likes. Do you like reading book thus. There are a lot of reasons why people enjoy it. First reading a e-book will give you a lot of new data. When you read a book you will get new information mainly because book is one of a number of ways to share the information or maybe their idea. Second, reading a book will make you more imaginative. When you examining a book especially tale fantasy book the author will bring you to definitely imagine the story how the people do it anything. Third, you are able to share your knowledge to other people. When you read this Learning Unix for OS X: Going Deep With the Terminal and Shell, you could tells your family, friends and soon about yours publication. Your knowledge can inspire different ones, make them reading a publication.

#### Randy Acevedo:

Do you have something that you like such as book? The guide lovers usually prefer to decide on book like comic, brief story and the biggest one is novel. Now, why not striving Learning Unix for OS X: Going Deep With the Terminal and Shell that give your fun preference will be satisfied through reading this book. Reading addiction all over the world can be said as the method for people to know world far better then how

they react in the direction of the world. It can't be said constantly that reading habit only for the geeky individual but for all of you who wants to always be success person. So , for every you who want to start reading through as your good habit, it is possible to pick Learning Unix for OS X: Going Deep With the Terminal and Shell become your current starter.

#### **James Sweeney:**

You can spend your free time to study this book this publication. This Learning Unix for OS X: Going Deep With the Terminal and Shell is simple to develop you can read it in the park, in the beach, train and soon. If you did not include much space to bring typically the printed book, you can buy the particular e-book. It is make you better to read it. You can save the particular book in your smart phone. Therefore there are a lot of benefits that you will get when you buy this book.

Download and Read Online Learning Unix for OS X: Going Deep With the Terminal and Shell By Dave Taylor #BX2DKAOLICY

# Read Learning Unix for OS X: Going Deep With the Terminal and Shell By Dave Taylor for online ebook

Learning Unix for OS X: Going Deep With the Terminal and Shell By Dave Taylor Free PDF d0wnl0ad, audio books, books to read, good books to read, cheap books, good books, online books, books online, book reviews epub, read books online, books to read online, online library, greatbooks to read, PDF best books to read, top books to read Learning Unix for OS X: Going Deep With the Terminal and Shell By Dave Taylor books to read online.

### Online Learning Unix for OS X: Going Deep With the Terminal and Shell By Dave Taylor ebook PDF download

Learning Unix for OS X: Going Deep With the Terminal and Shell By Dave Taylor Doc

Learning Unix for OS X: Going Deep With the Terminal and Shell By Dave Taylor Mobipocket

Learning Unix for OS X: Going Deep With the Terminal and Shell By Dave Taylor EPub